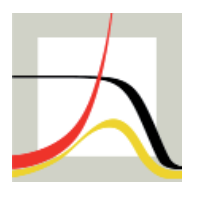

Max-Planck-Institut für demografische Forschung Max Planck Institute for Demographic Research Konrad-Zuse-Strasse 1 · D-18057 Rostock · GERMANY Tel +49 (0) 3 81 20 81 - 0; Fax +49 (0) 3 81 20 81 - 202; http://www.demogr.mpg.de

#### MPIDR TECHNICAL REPORT 2012-003 JULY 2012

#### **compareFinRaw.r – an R program to measure the difference between datasets**

Rainer Walke (walke@demogr.mpg.de) Andreas Müller (amueller@demogr.mpg.de)

For additional material see www.demogr.mpg.de/tr/

This technical report has been approved for release by: Mikko Myrskylä (myrskyla@demogr.mpg.de), Head of the Max Planck Research Group on Lifecourse Dynamics and Demographic Change.

© Copyright is held by the authors.

Technical reports of the Max Planck Institute for Demographic Research receive only limited review. Views or opinions expressed in technical reports are attributable to the authors and do not necessarily reflect those of the Institute.

# **compareFinRaw.r – an R program to measure the difference between datasets**

Rainer Walke and Andreas Müller Max Planck Institute for Demographic Research, Rostock

2012-Jul-18

### **Abstract**

In every data-related research it is essential to have knowledge about potential disparity of the data in use. There might be differences between modification stages of a single dataset or between distinct datasets. Either way the researcher has to be aware of these differences in order to draw proper conclusions that might be affected by different data properties. This report describes an adaptable solution to cope with that problem by using the statistical software R [\[R 2011\]](#page-4-0). The program compareFinRaw.r is a suitable automatic tool to measure differences of two datasets by computing distances for all relevant variable (column) pairs of the datasets on two levels. Two excerpts of the R-internal dataset Seatbelts [\[R 2011,](#page-4-0) [Harvey 1986\]](#page-4-1) serve as an illustrative data example.

**Keywords:** data analysis, data comparability, data evaluation, data processing, software

## **Background**

The program which has also been successfully tested on large datasets automatically applies our algorithm to the example datasets. It mainly compares all nonconstant variables of one dataset with all nonconstant variables of the other dataset. This pairing is done case by case, so only the values belonging to the same case (observation) are being compared. Therefore two measures of distance are processed: on the one hand the difference in quantity of the unique elements for both variables against the number of their unique mappings ("mapping distance") and on the other hand case-wise Levenshtein distances [\[LevDis 2012\]](#page-4-2). For the latter, a 5-parts quantile section serves as means of classification. After having run the program, five comma-separated values (CSV) files and an additional RData file are returned to present the results. The RData file is also used as data source for an automatically generated report using Sweave [\[Leisch 2002\]](#page-4-3). A functioning Sweave installation and a Sweave file (compareFinRaw\_results.rnw, see Appendix B) are required, a control file  $(\text{compareFinRaw prep results.r})$  is optional. All outputs are in folder "Output ready".

### **How to use it**

The only restrictions concerning the structure of the two datasets are

- equal number of cases and
- a common variable serving as unique case identifier.

For reasons of simplicity, the datasets are called Fin (final) and Raw (raw or original). A new folder ("Results") holding the resulting CSV and RData files is created in the current working directory. After import, the variable names of Fin get the suffix "F" and those of Raw "R" for better distinction. Afterwards both datasets are sorted to the unique case identifier (stating file names and definition of the identifier are the only necessary manual adaptations to handle arbitrary datasets). Constant variables are selected and excluded from further comparisons. The other variables are reduced to the number of unique values (levels).

|                | Fin.c.no       | Fin.c.nm       | Fin.c.ls | Raw.c.no       | $\mathop{\rm Raw.c.nm}\nolimits$ | Raw.c.ls | .        |
|----------------|----------------|----------------|----------|----------------|----------------------------------|----------|----------|
| $\mathbf{1}$   | 1              | monthF         | 12       | 1              | monthR                           | 12       | .        |
| $\overline{2}$ | $\mathbf{1}$   | monthF         | 12       | $\overline{2}$ | <b>DriversKilledR</b>            | 10       | .        |
| 3              | $\mathbf{1}$   | monthF         | 12       | 3              | driversR                         | 12       | .        |
| 4              | 1              | monthF         | 12       | 4              | frontR                           | 12       | .        |
| 5              | $\mathbf{1}$   | monthF         | 12       | 5              | rearR                            | 11       | .        |
| 6              | 1              | monthF         | 12       | 6              | kmsR                             | 12       | .        |
| 7              | $\mathbf{1}$   | monthF         | 12       | 7              | PetrolPriceR                     | 11       | .        |
| 8              | 1              | monthF         | 12       | 8              | VanKilledR                       | 8        | $\cdots$ |
| 9              | $\mathfrak{D}$ | DriversKilledF | 12       | $\mathbf{1}$   | monthR                           | 12       | $\cdots$ |
| 10             | $\mathfrak{D}$ | DriversKilledF | 12       | $\overline{2}$ | DriversKilledR                   | 10       | .        |
| 11             | $\mathfrak{D}$ | DriversKilledF | 12       | 3              | driversR                         | 12       | .        |
| 12             | $\mathfrak{D}$ | DriversKilledF | 12       | $\overline{4}$ | frontR                           | 12       | .        |
| 13             | $\mathfrak{D}$ | DriversKilledF | 12       | 5              | $\text{rearR}$                   | 11       | .        |
| 14             | $\mathfrak{D}$ | DriversKilledF | 12       | 6              | kmsR                             | 12       | .        |
| 15             | $\mathfrak{D}$ | DriversKilledF | 12       | 7              | PetrolPriceR                     | 11       | .        |
| 16             | $\overline{2}$ | DriversKilledF | 12       | 8              | VanKilledR                       | 8        | $\cdots$ |
| 17             | 3              | $\rm{diversF}$ | 12       | 1              | monthR                           | 12       | .        |
| 18             | 3              | $\rm{divers}F$ | 12       | $\mathfrak{D}$ | <b>DriversKilledR</b>            | 10       | .        |
| 19             | 3              | $\rm{diversF}$ | 12       | 3              | driversR                         | 12       | .        |
| 20             | 3              | $\rm{diversF}$ | 12       | 4              | front $R$                        | 12       | .        |
|                |                |                |          |                |                                  |          | .        |

<span id="page-2-0"></span>Table 1: Example output as in results and compareFinRaw\_results.csv

Table [1](#page-2-0) shows the first 20 rows of the left side of the full result table as given in the resulting data frame results within the RData file compareFinRaw.RData or in the CSV file compareFinRaw\_results.csv (both to be found in folder "Results" after having run the program) with the columns

- consecutive row number of the output,
- consecutive numbers of the evaluated variables from both datasets (Fin.c.no, Raw.c.no),
- corresponding variable names (Fin.c.nm, Raw.c.nm), and
- numbers of unique values (levels) per variable (Fin.c.ls, Raw.c.ls).

The distances for every pair of nonconstant variables are measured by distinct program lines. In lines 82-83, the case-wise Levenshtein distances are calculated. Another one sums up those distances per variable pair (86) and one calculates their quantiles (89). Their type is the first one given by R [\[R 2011\]](#page-4-0) and the underlying publication [\[Hyndman 1996\]](#page-4-4). The code chunk's last line assigns the mapping distance (92). For the full coding please look up Appendix A.

```
81 # compute case-wise Levenshtein distances
82 c o l d i s t <− f u n c t i o n ( x , c1 , c2 ) a d i s t ( x [ c1 ] , x [ c2 ] )
83 ed.di <− apply(x, 1, coldist, c1 = "a", c2 = "b")
84
85 # sum up Levenshtein distances per colum pair
86 ed. di. sum < − sum (ed. di)
87
88 \#\ quantiles (inverse of empirical distribution function \implies type 1)
89 ed . di . qua < − quantile (ed . di, probs = \text{seq}(0, 1, 0.25), na . rm = TRUE, type = 1)
90
91 # difference in number of unique values between the mapping and the variables
92 map. di < − 2 * uni.len ["map"] – uni.len ["a"] – uni.len ["b"]
```

|                | $\cdots$ | map.di         | ed.di.sum | ed.di.min      | ed.di.25       | ed.di.med      | ed.di.75       | ed.di.max      |
|----------------|----------|----------------|-----------|----------------|----------------|----------------|----------------|----------------|
| 1              | $\cdots$ | 0              | $\theta$  | $\theta$       | $\Omega$       | $\overline{0}$ | $\Omega$       |                |
| $\overline{2}$ | $\cdots$ | $\overline{2}$ | $\,29$    | $\overline{2}$ | $\overline{2}$ | $\overline{2}$ | 3              | 3              |
| 3              | .        | 0              | 43        | 3              | 3              | 4              | 4              | 4              |
| 4              | .        | $^{(1)}$       | 33        | $\overline{2}$ | $\overline{2}$ | 3              | 3              | 4              |
| 5              | .        |                | 32        | $\overline{2}$ | $\overline{2}$ | 3              | 3              | 3              |
| 6              | .        | 0              | 52        | 3              | 4              | 4              | 5              | 5              |
|                | .        |                | 193       | 15             | 16             | 16             | 16             | 17             |
| 8              | $\cdots$ | 4              | 17        | 1              | 1              | 1              | $\overline{2}$ | $\overline{2}$ |
| 9              | $\cdots$ | 0              | 22        |                | 1              | $\overline{2}$ | $\overline{2}$ | $\sqrt{3}$     |
| 10             | .        | $\overline{2}$ | 26        |                | $\overline{2}$ | $\overline{2}$ | 3              | 3              |
| 11             | .        | 0              | 41        | 3              | 3              | 3              | 4              | 4              |
| 12             | .        |                | 31        |                | 2              | 3              | 3              | 4              |
| 13             | .        |                | 32        | $\mathcal{D}$  | $\overline{2}$ | 3              | 3              | 3              |
| 14             | .        | 0              | 47        | 3              | 3              | 4              | 4              | 5              |
| 15             | .        |                | 183       | 14             | 14             | 15             | 16             | 16             |
| 16             | .        | 4              | 18        | 1              | 1              | 1              | $\overline{2}$ | $\overline{2}$ |
| 17             | $\cdots$ | $\theta$       | 43        | $\overline{3}$ | $\overline{3}$ | $\overline{4}$ | 4              | 4              |
| 18             | .        | 2              | 34        | $\overline{2}$ | 2              | 3              | 3              | 4              |
| 19             | .        | 0              | 37        | $\mathcal{D}$  | 3              | 3              | 3              | 4              |
| 20             | .        | 0              | 37        | $\overline{2}$ | 3              | 3              | 3              | 4              |
|                | .        |                |           |                |                |                |                |                |

<span id="page-3-0"></span>Table 2: Example output as in results and compareFinRaw results.csv (cont.)

Table [2](#page-3-0) shows the first 20 rows of the right side of the full result table as given in the data frame results within compareFinRaw.RData or compareFinRaw\_results.csv:

- mapping distance (map.di),
- sum of all case-wise Levenshtein distances per variable pair (ed.di.sum),
- their quantiles (ed.di.min, ed.di.25, ed.di.med, ed.di.75, ed.di.max).

The column map.di shows the occurrence of bijections (if equal to 0). An identity between two variables is shown by column ed.di.sum (if equal to 0).

# **References**

<span id="page-4-4"></span><span id="page-4-3"></span><span id="page-4-2"></span><span id="page-4-1"></span><span id="page-4-0"></span>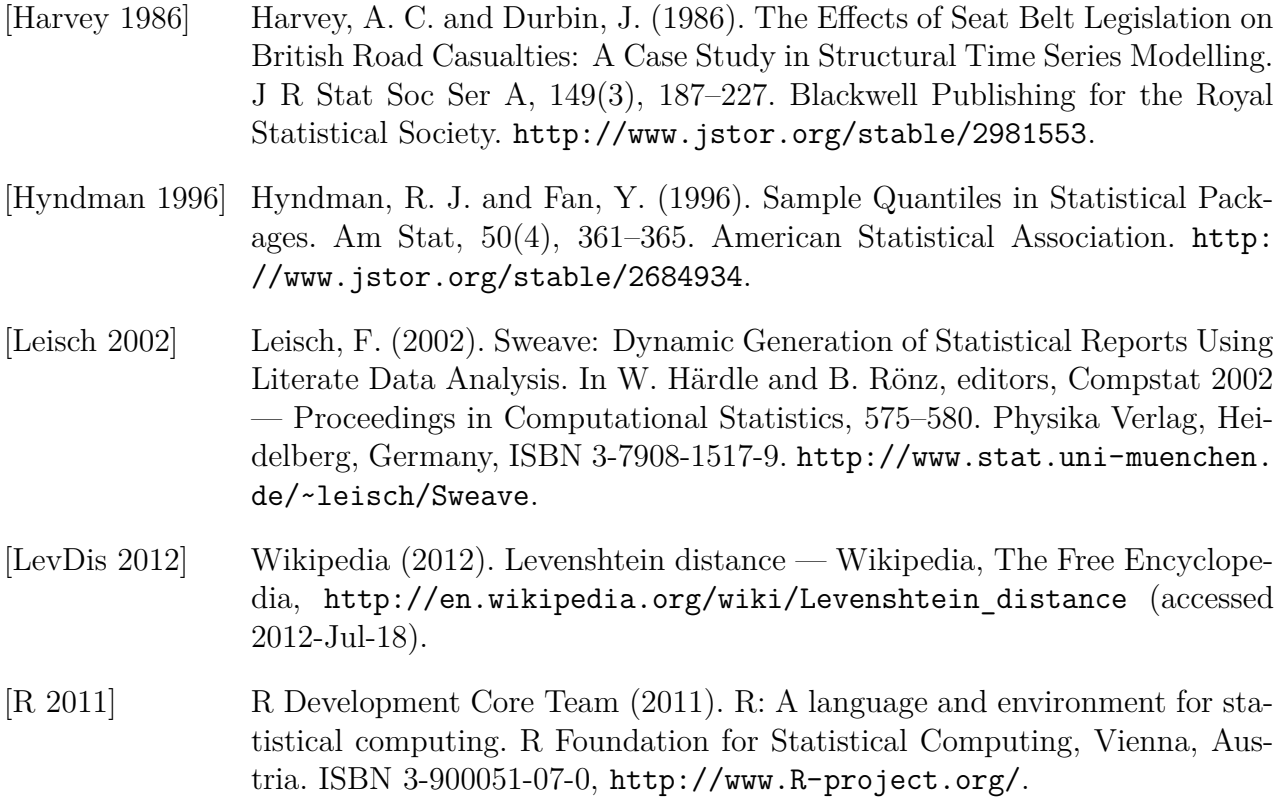

#### Appendix A: compareFinRaw.r

```
1 # Id: compareFinRaw.r 51 2012-07-17 11:05:59Z amueller
 2 \# Rainer Walke and Andreas Mueller, MPIDR Rostock
 3# Measure the difference between two datasets
 4
 5 ################################################################################
 6 \# obtain and prepare data
 7
 8 # read R-data Seatbelts as final dataset "Fin" (rows 181:192, i.e. 1984)
 9 Fin < cbind (month = 1:12, year = 1984, Seatbelts [181:192, ])
10
11 \# read R-data Seatbelts as raw dataset "Raw" (rows 1:12, i.e. 1969)
12 Raw <- cbind (month = 1:12, year = 1969, Seatbelts [1:12, ])
13
14 \# modify names to denote the source file type<br>15 Fin Names < colnames (Fin)
               15 FinNames <− colnames ( Fi n )
16 RawNames <− colnames (Raw )
17 colnames(Fin) <− paste(FinNames, "F", sep = "")
18 colnames (Raw ) <− p a s t e (RawNames , "R" , s e p = " " )
19
20\;\# sort all cases by the unique case identifier
21 Fin <— Fin[order(Fin[, "monthF"]), ]
22 Raw <− Raw [ o r d e r (Raw [ , "monthR " ] ) , ]
23
24 ################################################################################
25 \# drop constant variables
26
27 \# check for constant variables
28 FnoV <− apply (Fin, 2, unique, drop = FALSE)
29 RnoV < apply (Raw, 2, unique, drop = FALSE)
30
31 Fnv <− l a p p l y ( FnoV , l e n g t h ) == 1
32 Rnv <− l a p p l y (RnoV , l e n g t h ) == 1
33
34 \# eventually drop constant variables, keep others for further calculations
35 Fvar . mat <− Fin [, setdiff (colnames (Fin), colnames (Fin) [Fnv]), drop = FALSE]
36 Rva r . mat <− Raw [ , s e t d i f f ( colnames (Raw ) , colnames (Raw ) [ Rnv ] ) , d rop = FALSE ]
37
38 ################################################################################
39 \# define data frame "results" to store the results
40
41 \# save column length (number of cases) for both datasets and "results"
42 DFvar <− dim ( Fv a r . mat ) [ 2 ]
43 DRvar <− dim ( Rva r . mat ) [ 2 ]
44 c o l . l e n <− DFvar ∗ DRvar
45
46 results < data.frame(Fin.c.no = rep(0, col.len),
47 Fin c.nm = rep (colnames (Fvar .mat), each = DRvar),
48 Fin.c.ls = \mathsf{rep}(0, \text{ col. len}),49 Raw. c. no = rep (0, \text{ col. } len),
50 Raw \mathbf{c} \cdot \mathbf{m} = \mathbf{rep}(\mathbf{columns}(\mathbf{Rvar} \cdot \mathbf{mat}), \mathbf{times} = \mathbf{DFvar}),51 Raw . c . ls = rep (0, \text{ col } \text{ len }),52 map di = \mathsf{rep}\left(0, \text{ col. len}\right),
53 ed. di. \mathsf{sum} = \mathsf{rep}(0, \mathsf{col}.\mathsf{len}),54 ed. di. min = rep (0, \text{ col. } len),
55 ed. di.25 = \mathsf{rep}(0, \; \mathsf{col} \, \mathsf{len}),56 ed.di.med = \mathsf{rep}\left(0, \text{ col.len}\right),
57 ed. di. 75 = \mathsf{rep}\left(0, \; \mathsf{col} \, \mathsf{len}\right)58 ed. di. max = rep(0, col. len))59
60 ################################################################################
61 \# store measures for all pairs of nonconstant Fin and Raw variables
62
63 i <− 1 ; j <− 1
64 f o r ( i i n s eq ( DFvar ) ) {
65 for (j in seq (DRvar)) {
66
67 a <− a s . c h a r a c t e r ( Fv a r . mat [ , i ] )
68 rNum <− ( i − 1 ) ∗ DRvar + j
69 b <− a s . c h a r a c t e r ( Rva r . mat [ , j ] )
```

```
70
71 # mapping function per case-wise value pair (join by blank)
72 map <− paste (a, b, sep = "
<sup>"</sup>
73 t a b l e <− a s . d a t a . f rame ( c bi n d ( a , b , map ) )
74
75 \# compute the number of unique values per variable and mapping
76 uni.len <− apply (table, 2, function (x) length (unique(x)))
77
78 # keep only rows with unique mapping values
79 x < table [which (!duplicated (table $map)), ]
80
81 # compute case-wise Levenshtein distances
82 coldist <- function (x, c1, c2) adist (x[c1], x[c2])
83 ed . di < apply (x, 1, 1, 1) coldist , c1 = 1 - a, c2 = 1 - b84
85 # sum up Levenshtein distances per colum pair
86 ed . d i . sum <− sum( ed . d i )
87
88 # quantiles (inverse of empirical distribution function \rightarrow type 1)
89 ed . di . qua < − quantile (ed . di, probs = \text{seq}(0, 1, 0.25), na . rm = TRUE, type = 1)
90
91 # difference in number of unique values between the mapping and the variables
92 map. di <− 2 * uni.len ["map"] - uni.len ["a"] - uni.len ["b"]
93
 94 \quad \# fill the data frame with distances and quantiles
 95          results [rNum,  c(−2,  −5)] <−  c(i,  uni.len ["a"],  j,  uni.len ["b"],
96 map . di , ed . d i . sum , ed . d i . qua )
97 }}
98
99 ################################################################################
100 \# save special results as R variables
101
102 \# constant variables103 Fnv. cols < Fin [, colnames (Fin) [Fnv], drop = FALSE]
104 Rnv. cols < Raw |, colnames (Raw) [Rnv], drop = FALSE]
105
106 Fnv. tab < − t (Fnv. cols [1,, drop = FALSE])
107 Rnv \cdot tab \leftarrow t (Rnv \cdot cols [1, \cdot drop = FALSE])
108
109 colnames (Fnv.tab) < − "Fin.no.var"
110 colnames ( Rnv . t a b ) <− "Raw . no . v a r "
111
112 \# bijections between variables (mapping distance = 0)
113 results . bijec <− results [results $map . di = 0,, drop = FALSE]
114
115 \# identical variables (sum of all Levenshtein distances = 0)
116 results . ident <− results [results$ed . di . sum = 0,, drop = FALSE]
117
118 ################################################################################
119 \# create folder to save all results
120 dir . create ("Results")
121
122 ################################################################################
123 \# save all R variables into one data file
124 save . image ("Results/compareFinRaw . RData")
125
126 ################################################################################
127 # export results as comma-separated values (CSV) files
128
_{129\,\#} constant variables (separately for Fin and Raw)
130 w r i t e . c s v ( Fnv . tab , " R e s u l t s /compareFinRaw_FinNoVa r . c s v " )
131 w r i t e . c s v ( Rnv . tab , " R e s u l t s /compareFinRaw_RawNoVar . c s v " )
132
133 \# bijections beween variable pairs
134 write . \text{csv} ( results . bijec, "Results/compareFinRaw_bijective . csv")
135
136 \# pairs of identical variables (overall Levenshtein distance = 0)
137 write.csv (results.ident, "Results/compareFinRaw_identical.csv")
138
139 \# data frame "results" (all nonconstant variables compared)
140 write . csv (results, "Results/compareFinRaw_results.csv")
```
#### Appendix B: compareFinRaw\_results.rnw

```
1 % Id : compareFinRaw_r e s u l t s . rnw 49 2012−07−17 0 9 : 5 3 : 1 6Z am uelle r
2 \dot{\text{documentclass}} [DIV15, a 4 paper, 12 pt, final {\text{search}}3 \text{ is } 3 \usepackage [T1] { fontenc }
4 \ \text{usepackage}[ latin 1] { inputenc }
5 \backslashu sepackage \left[english\right]{ babel}
6 \ \{s \7
8 \ \begin{bmatrix} \text{document} \end{bmatrix}9
10 \setminus \text{title} \{ \text{compareFinRaw.r } \text{--} \text{ results report} \}11 \ \mathrm{make}12
13 \le \text{cecho} = false, results = hide\gg=
14 library (xtable)
15 load ("Results/compareFinRaw . RData")
16 @
17
18 \noindent The \texttt{R} program \texttt{compareFinRaw.r} has evaluated two datasets (\texttt
        {Fin} and \text{faw}}. \text{Fin} has Sexpr{dim(Fin)[2]} \sim variable and Sexpr{dim(Fin)[2]}Fin |1| ~ cases and dataset \textit{Raw} \Sexpr{dim (Raw) |2| ~ variables and \Sexpr{dim (Raw)
        \{1\} \cases. \Sexpr{\dim(Fnv.tab)[1]} \vartheta(s) of dataset \text{Fin} and \Sexpr{\dim(Fnv.tab)[1]}Rnv. tab [1] of dataset \texttt{Raw} are constant. The \Sexpr{dim (Fvar .mat ) [2] }
        nonconstant variable(s) in \text{Fin} have been compared with the Sexpr{dim(Rvar.math)}[2] > nonconstant variable (s) in \texttt{Raw }. \\
19
20
21 \ section *{Summary of results }
22
23 \noindent \Sexpr{dim (results ident) [1] } of these variable pairs consist(s) of 2~identical
        variables. The number of bijective variable mappings is \Sexpr\dim(results bijec)[1]} (
        first ~5 pairs are shown in Table ~\ ref{tab : bijec }). Some main numbers are shown in Figure
        \sim \vert \text{ref} \{ \text{fig} : \text{numb} \}. \vert \setminus2425 \llecho = false, results = tex\gg=
26 numbers \langle - c (Fin. variables = dim (Fin) [2], Raw. variables = dim (Raw) [2], bijections = dim (
        results. bijec) [1], identities = dim(results. ident) [1]27 xtable (results.bijec [1:5, c(2:3, 5:8)], digits = 0,
28 caption = "Bijective variable mappings as obtained by compareFinRaw r (excerpt)",
29 label = "tab: bijec")
30 @
31 \ \begin{bmatrix} \text{figure} \end{bmatrix}32 \centering
33 <cecho = false, fig = true, width = 12, height = 4>=
34 b a r plot (numbers, width = 0.2, space = 1, cex. axis = 2, cex. names = 2)
35 @
36 \caption { Visualization of some numbers of the compareFinRaw .r results }
37 \backslash label { fig : numb}
38 \ \text{end} figure }
39 \end{document }
```